Ninth Week

July 24, 2006

Today I worked with my new macbook in Texas. And it is kind of difficult, but still fun. The reason that I can not access database remotely is the configuration of my project has some wrong setting.

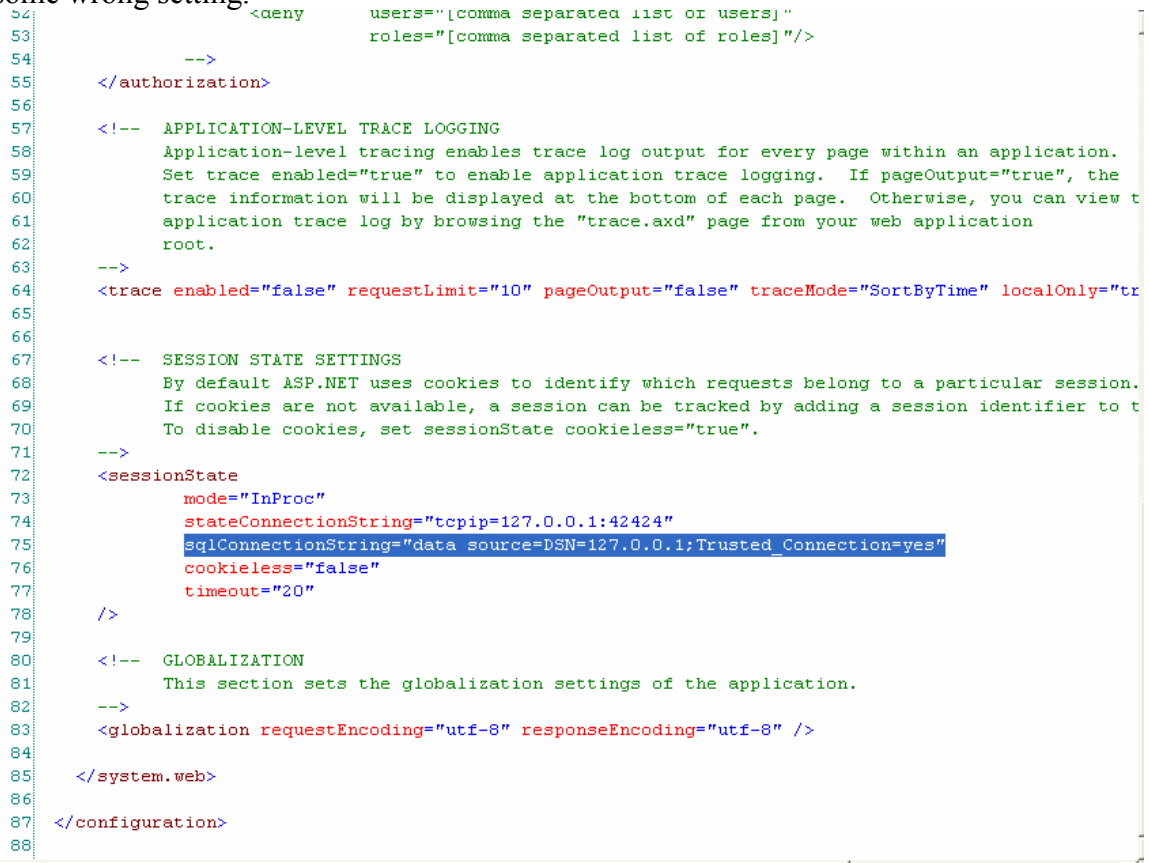

The problem locates where I highlights. I am trying to solve it.

July 25, 2006 I begin the smart devise project.

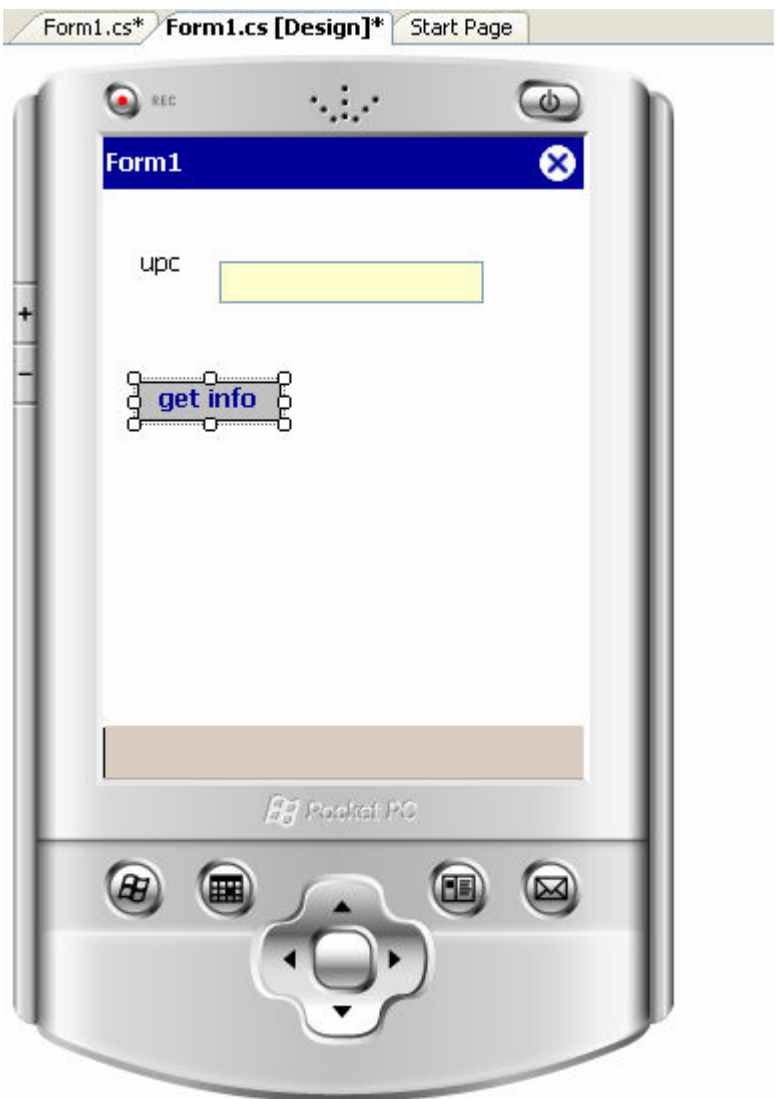

my application, I am working

in making the button work.

July 26, 2006

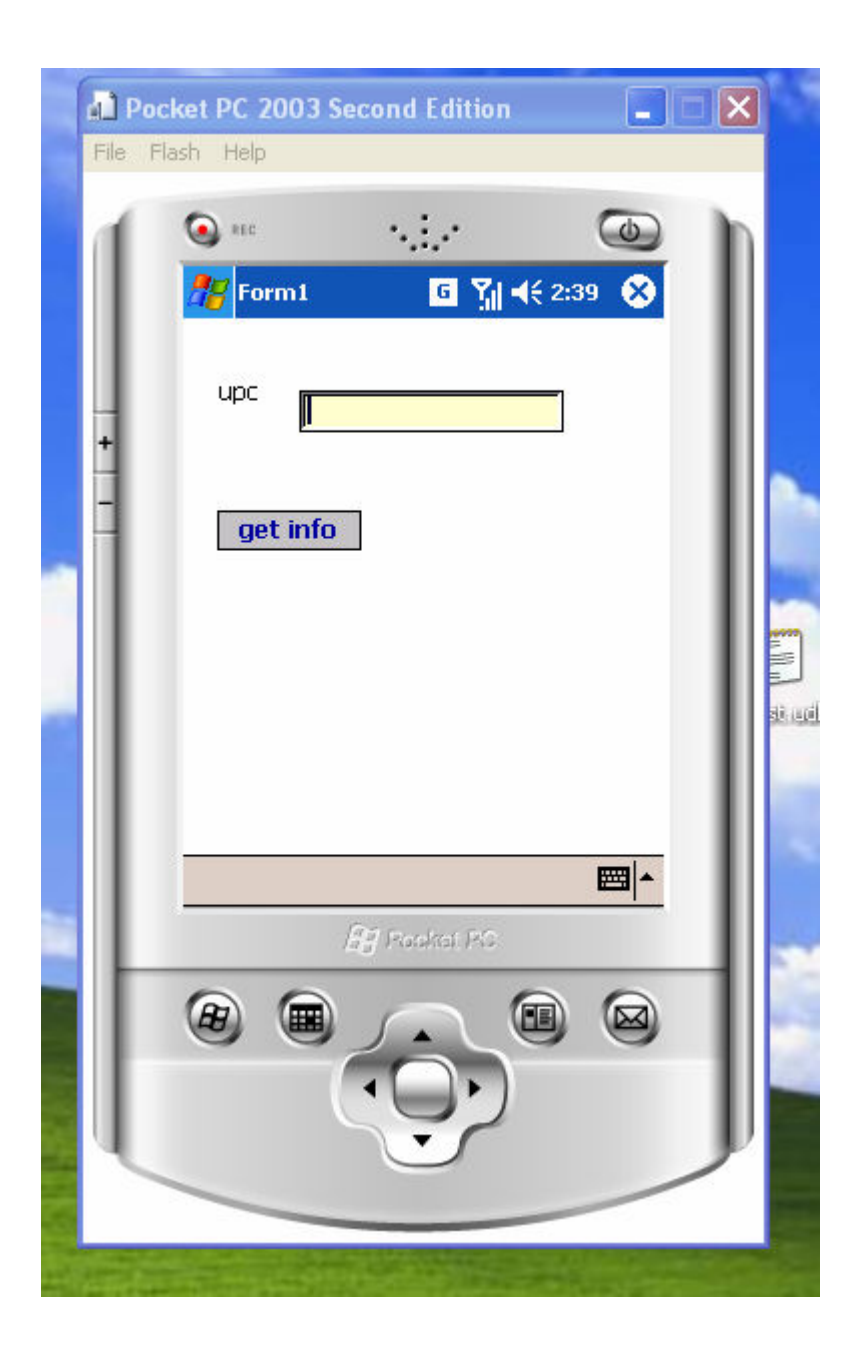

There are still three questions that need I solve before I leave. First, try to connect with database Second, try to formatting results Third, make PDA application network works. Two days left, good luck to me. July 27, 2006 Deploy the PDA application Solve configuration problem July 28, 2006 I work on my Final Report.

Created by Neevia Document Converter trial version<http://www.neevia.com>